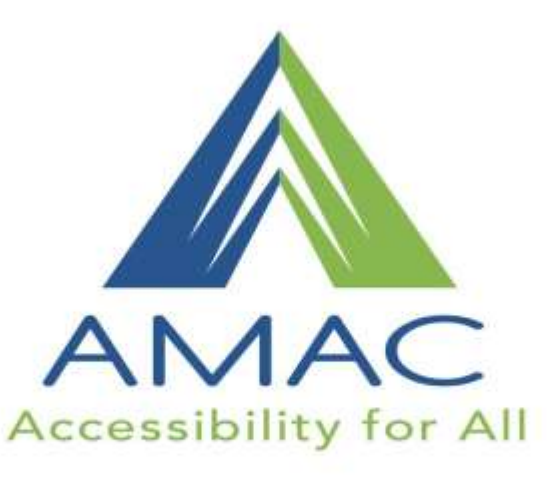

How can audio help ALL students in the K-12 classroom?

> Adam Pearce, Notetalker Pat Satterfield, Center 4 AT Excellence/ GATFL

> > www.amacusg.org

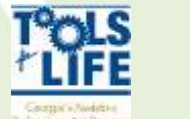

**C4ATX** Conter4ATExcellence

# **This Session is being Recorded**

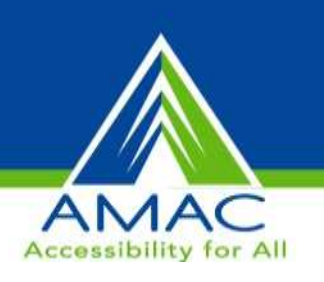

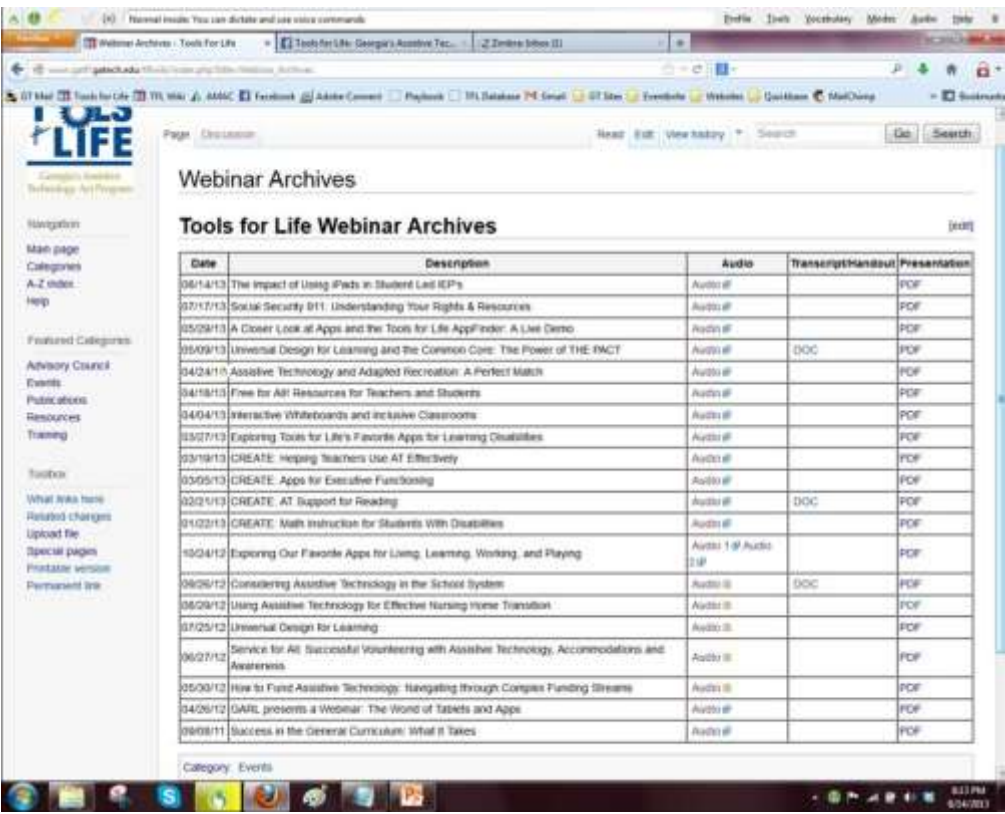

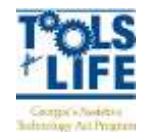

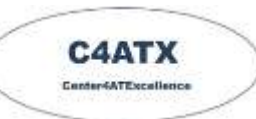

## **Join us for Upcoming Webinars!**

#### **IDEAS Conference**

St. Simons Island, GA Epworth By the Sea June 6-10, 2016 FREE

Be sure to watch for more K-12 webinars in the fall!

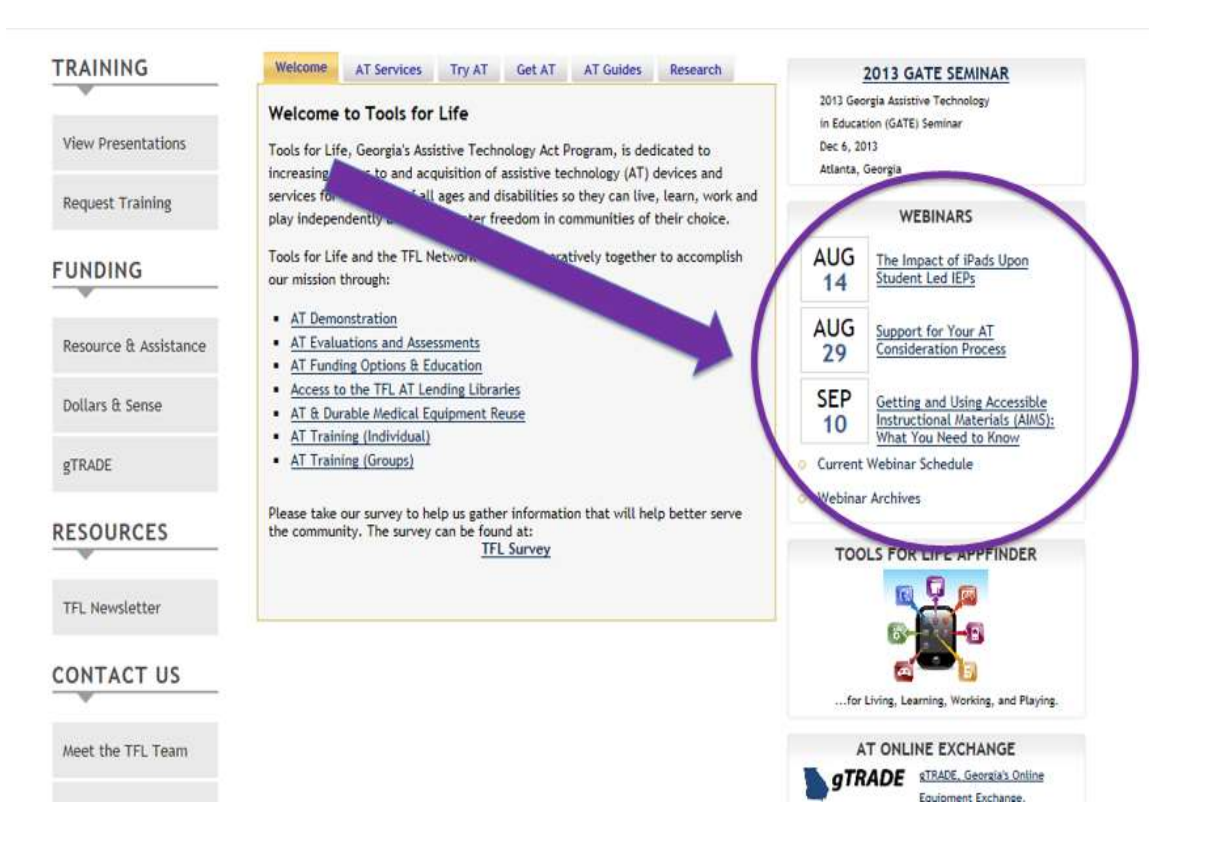

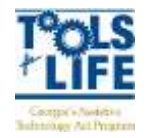

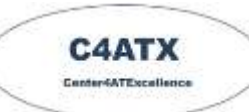

**Accessibility for All** 

# **CEUs and CRCs are Available**

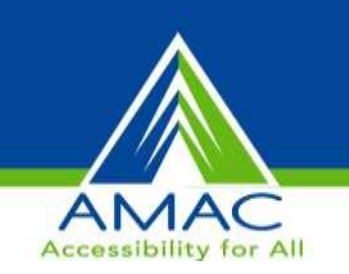

- **CEUs** are approved for .10 clock hours and are administered through Georgia Tech Professional **Education**
- **CRCs** are approved for 1.0 clock hours and are administered through the Commission on Rehabilitation Counselor Certification
	- To receive your verification form, send an e-mail with the webinar title and date, your full name, organization, city, state, e-mail address and date of birth to [Liz.Persaud@gatfl.gatech.edu](mailto:Liz.Persaud@gatfl.gatech.edu)

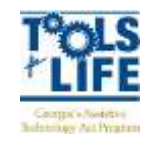

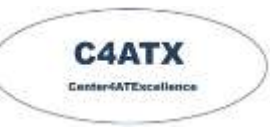

## **Webinar Evaluation**

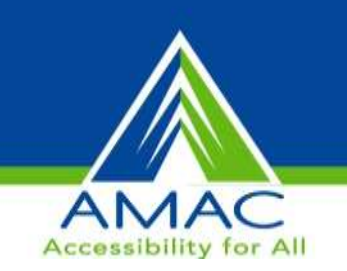

#### At the end of today's webinar, we ask that you please take a moment to complete our survey:

**<https://www.research.net/s/TFLwebinar>**

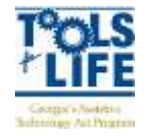

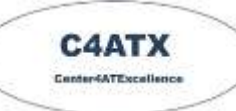

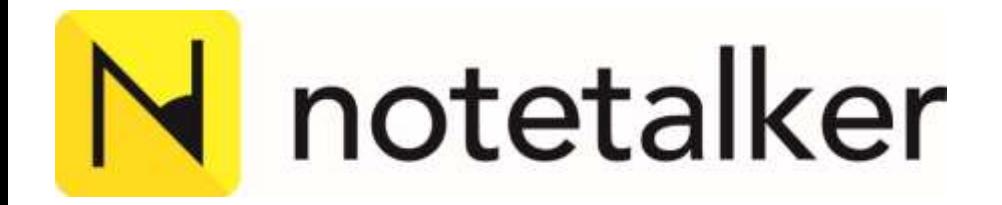

# How can audio help all students in the K-12 classroom?

**Adam Pearce – Education Director**

**adam@Notetalker.com**

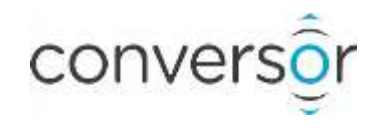

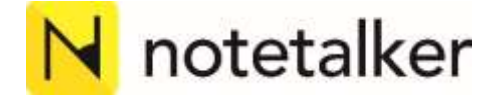

N notetalker<br>An introduction from me

Welcome!

Adam Pearce – Education Director

Former high school teacher in the UK and Dubai

Based in Stratford Upon Avon, UK

Your key contact for Notetalker – adam@notetalker.com

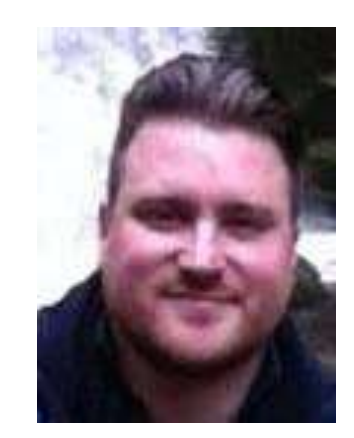

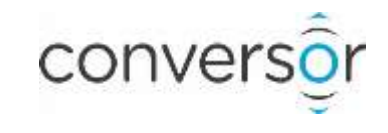

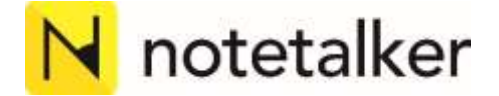

Key questions

Why use audio in the classroom?

What have been the issues with using audio in teaching?

How does Notetalker help?

Who are Conversor?

How do teachers and students use Notetalker?

How can you implement Notetalker within your school?

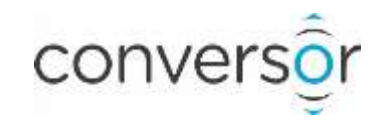

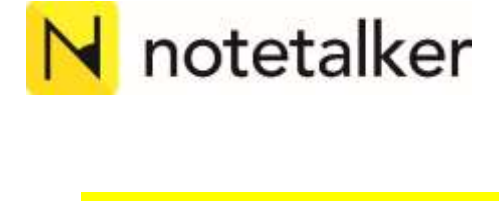

Why use audio in the classroom?

Reluctant writers – Students with and without LDs

Creating a UDL environment

Assessment and evidencing of progress

Scaffolding and supporting learning methodology

Encouraging creativity

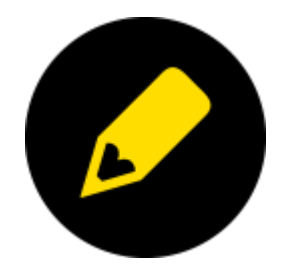

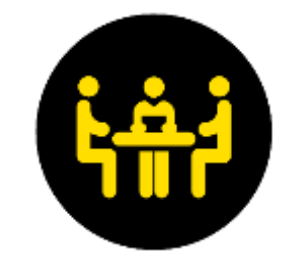

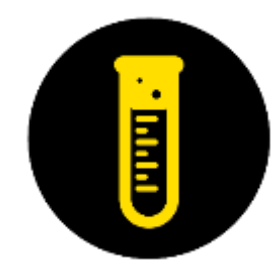

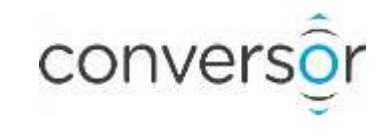

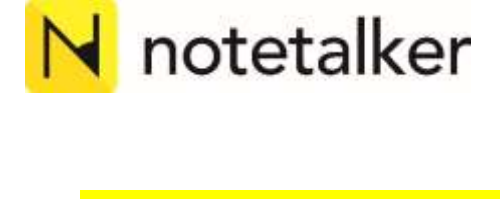

## What have been the issues with using audio in teaching?

Availability of recording equipment

Equipment setup and time

Audio quality

Recording for purpose

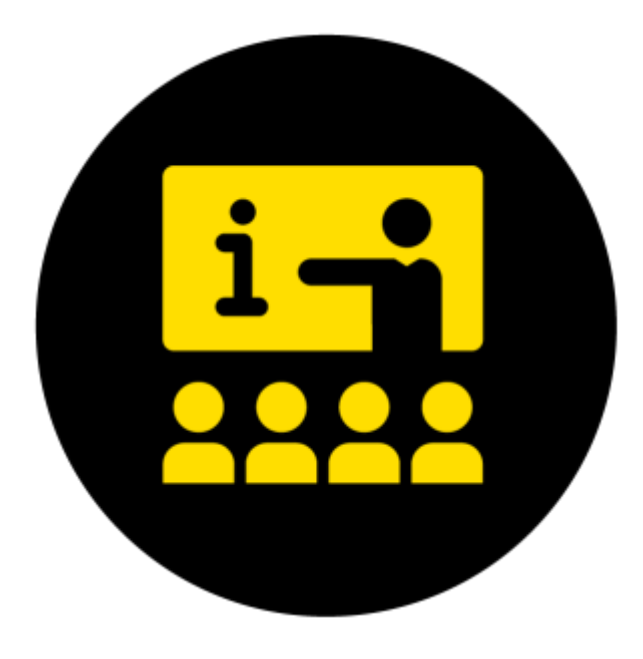

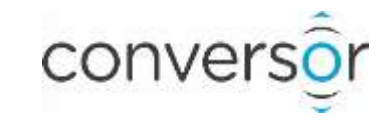

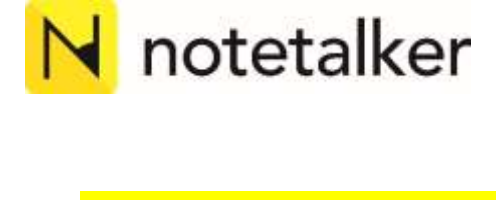

How does Notetalker help?

Audio recording through a tablet, cell phone or computer

Simple to use for students and teachers

A range of opportunities to record

Opportunities for student and teacher lead recording

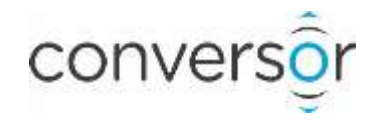

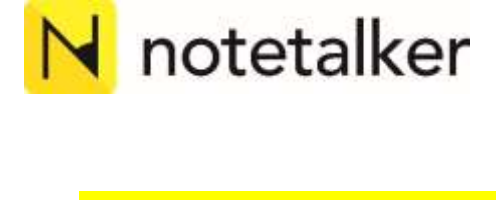

## How does Notetalker help?

#### A versatile note-making suite for students

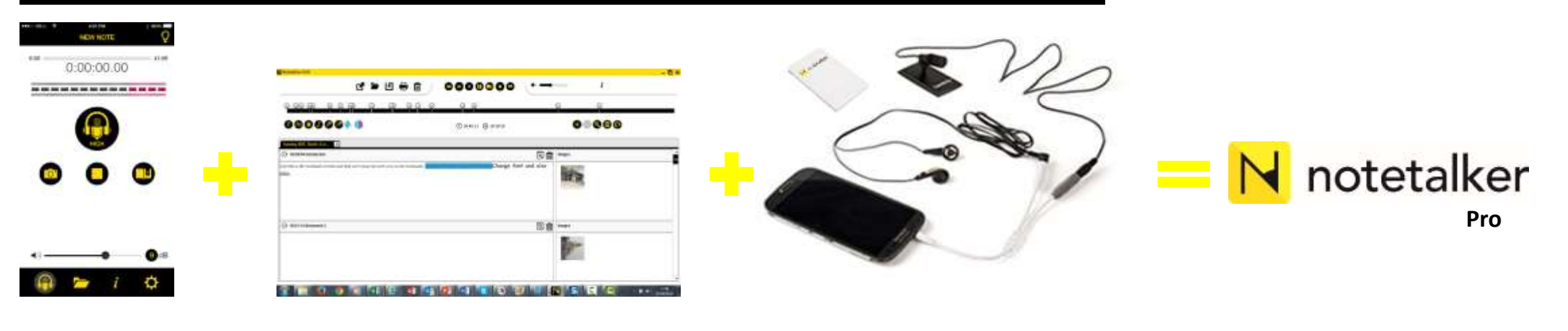

Notetalker App

Notetalker Edit software

Notetalker accessories including MM1 mic and power bank

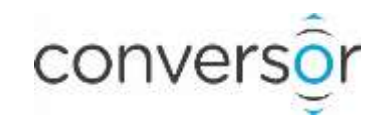

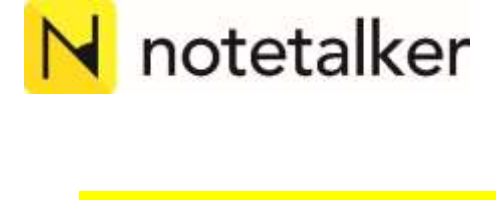

## How does Notetalker help?

#### **Elementary**

Evidencing reading

Learning Journeys

Middle School

Evidencing science and art practical's

#### **High School**

**Transition** 

Processing of information for notes

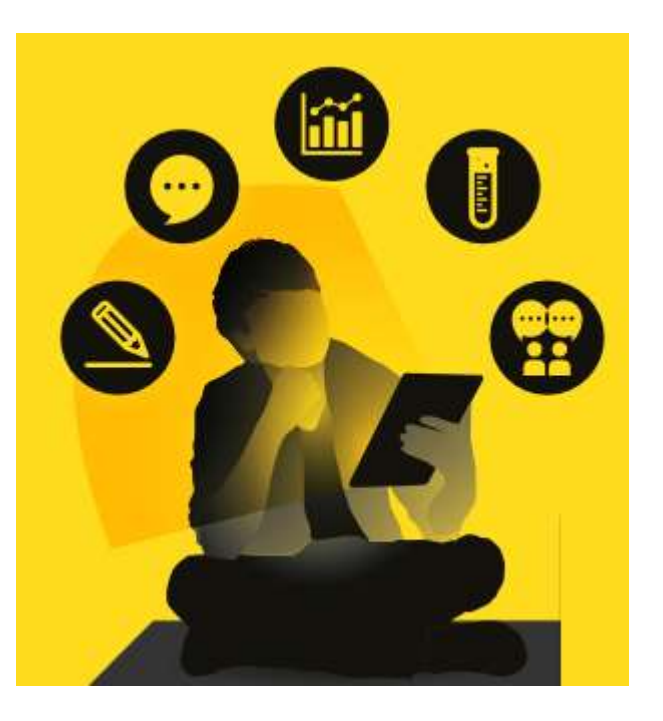

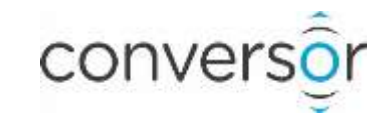

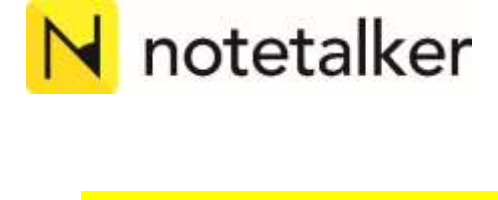

#### Who are Conversor?

Foundations in assistive listening

Combination of research and experience to design the Notetalker Pro suite

Focused on improving the versatility of audio based study in the classroom

Providing solutions for all students to achieve their goals

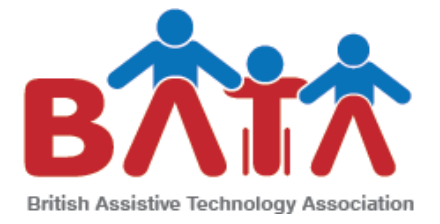

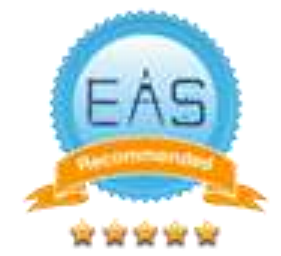

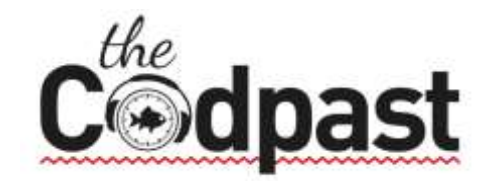

Fresh content for students and adults with dyslexia

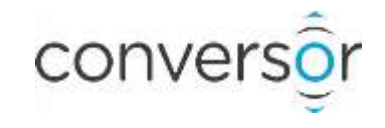

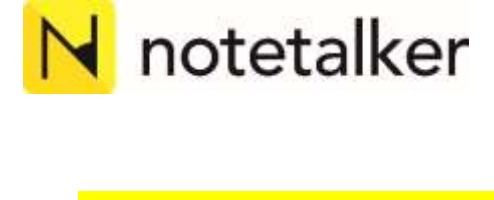

#### How do students use Notetalker Pro?

#### 1. Record

Connect your Notetalker accessories to your phone and make a record of audio, images and bookmarks with the app.

#### 2. Review

Review and play back your full recording on your phone.

#### 3. Revise

Revise and create fully interactive notes and resources by transferring your recording to the Notetalker Edit software.

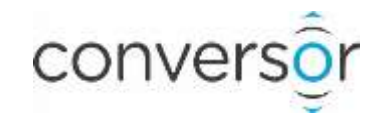

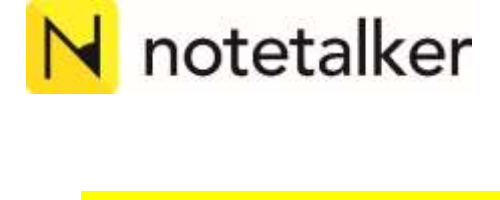

1. Connect the mic at the start of the lecture or class

Recommended for quality

Easy to transport

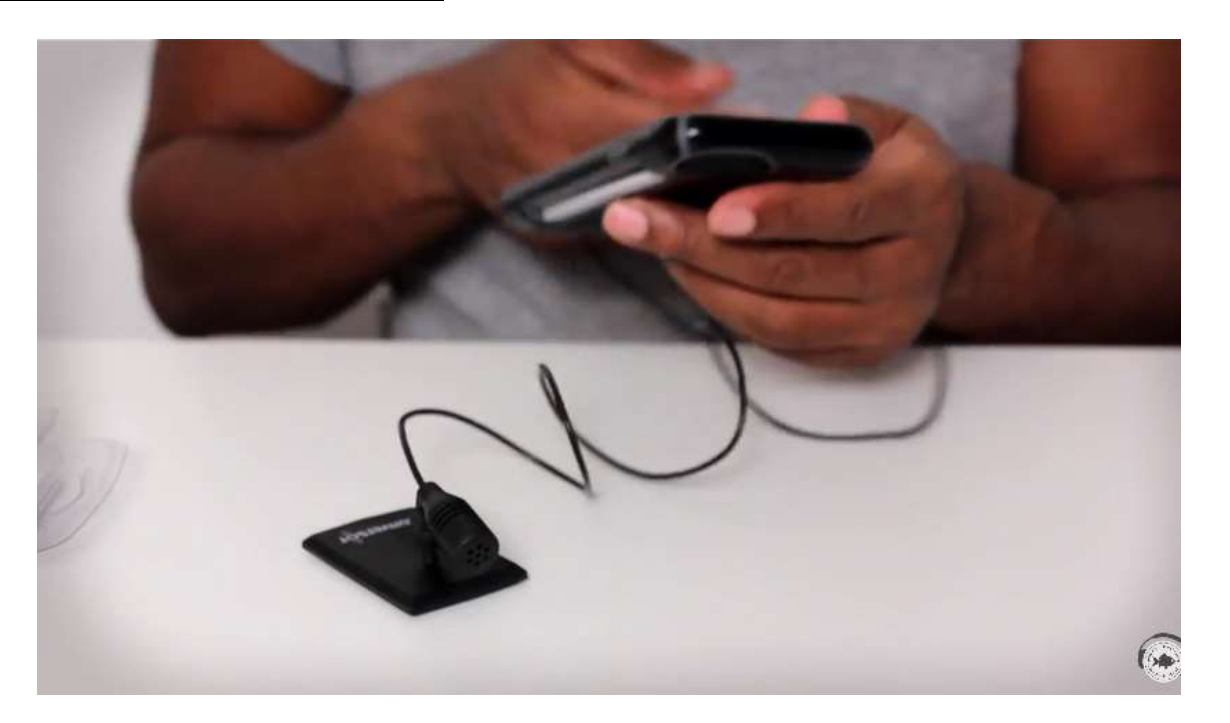

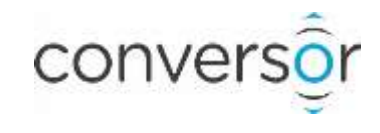

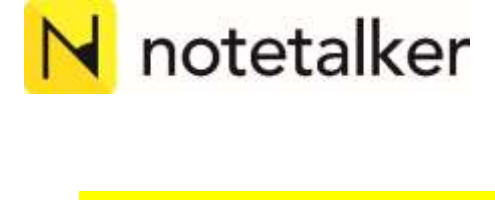

2. Start recording using the Notetalker app

**High contrast options** 

Simple and focused interface

Take pictures of slides, diagrams and pages

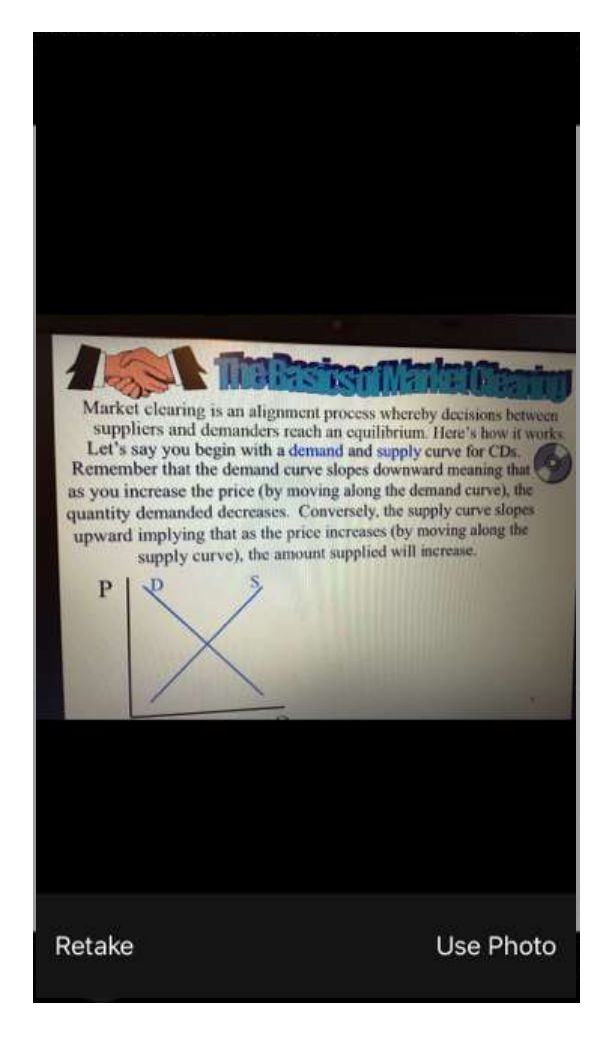

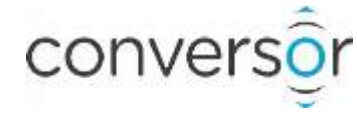

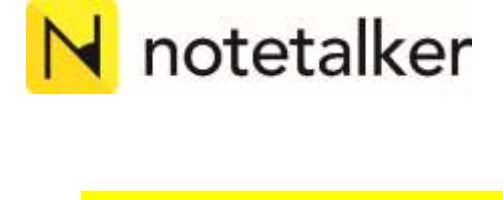

3. Playback and check your recording on your phone

Full playback on the phone

Unlimited recording

Fast forward to review bookmarks

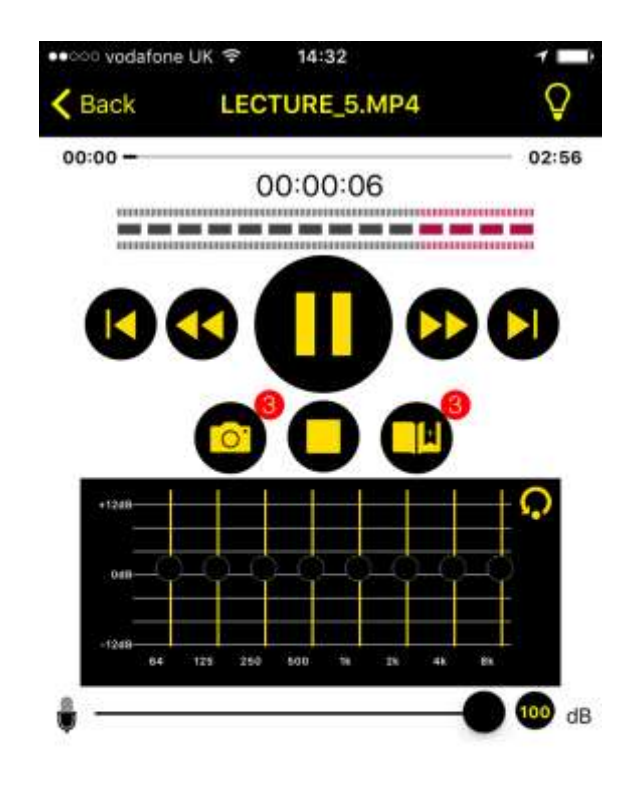

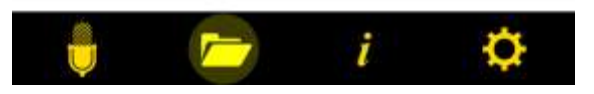

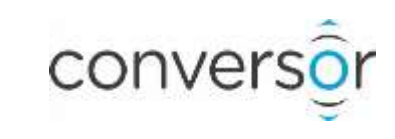

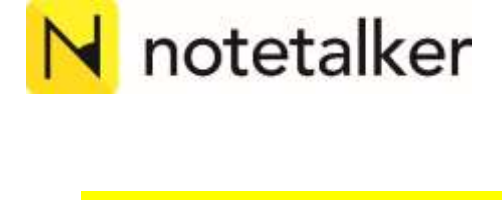

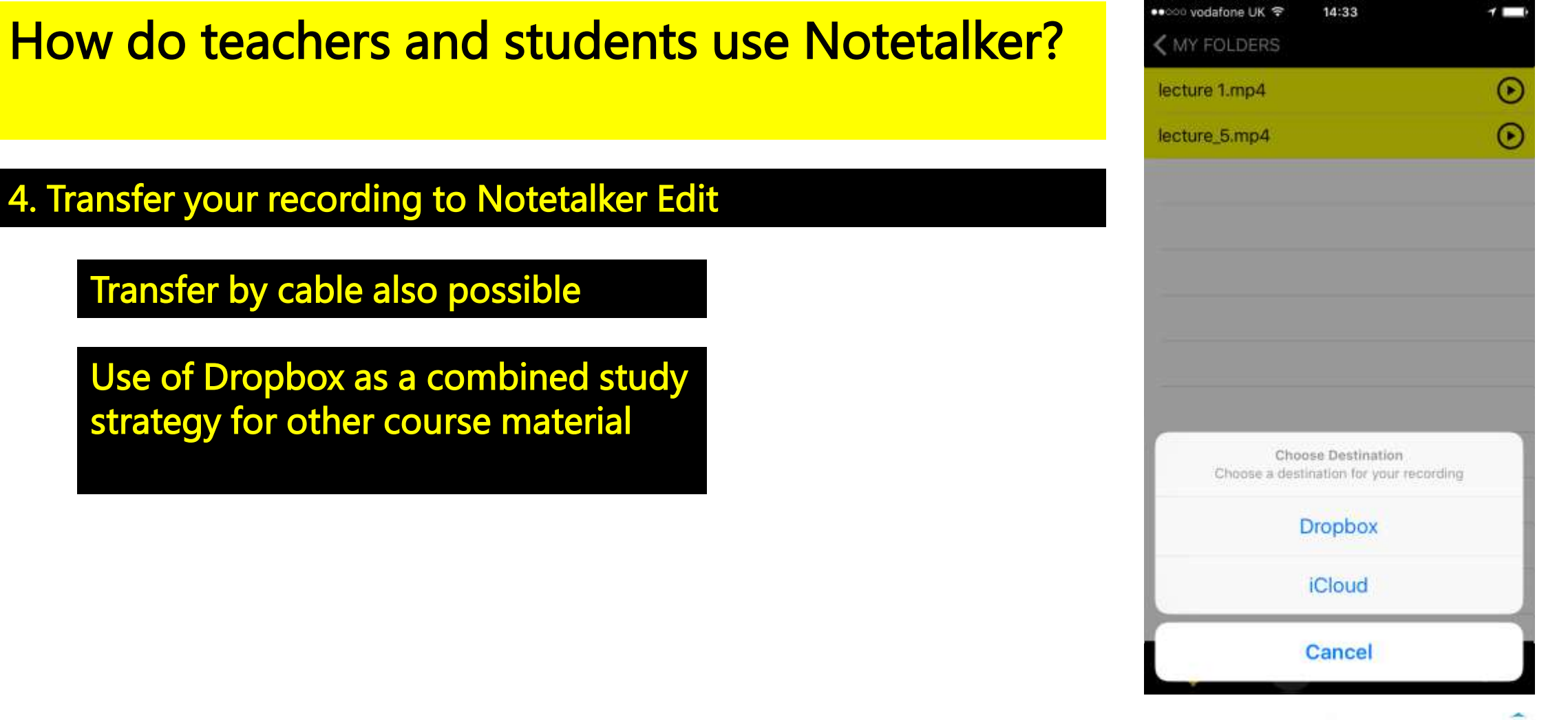

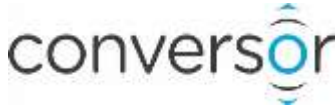

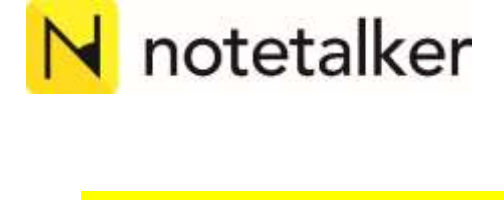

5. Add detail and more information to create full notes with Edit

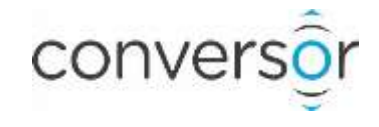

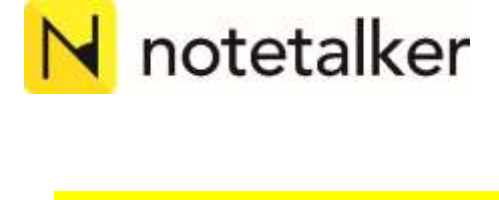

## How can you implement Notetalker within your school?

Free video and webinar based training for students and educators

Full technical and pedagogical support (UK and US Based)

Student welcome pack provided to ensure smooth transition

Annual licencing also available

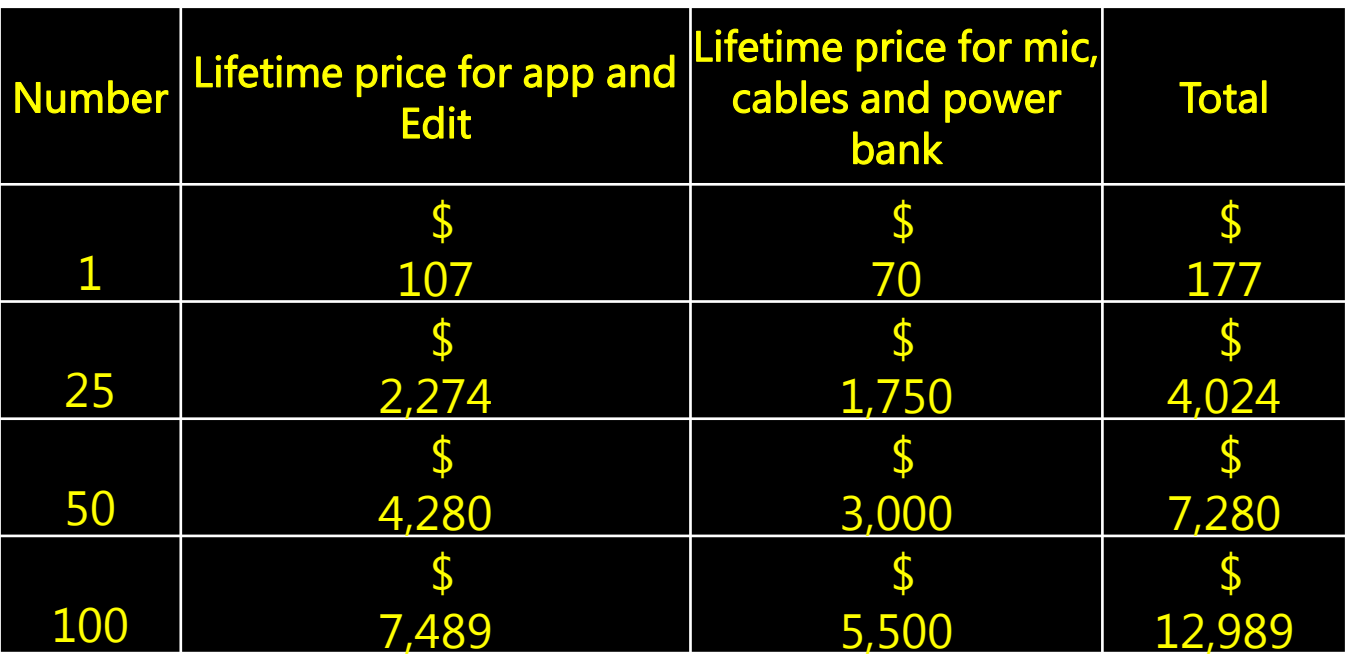

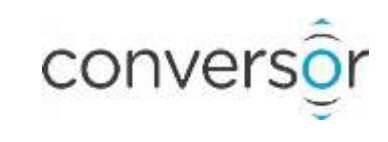

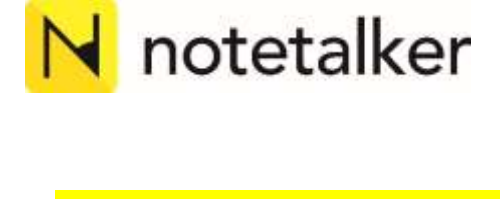

## How can you implement Notetalker within your school?

8 week school based trial available

Free copy of Notetalker app and Edit available for all attendees of this webinar

Please email adam@notetalker.com

![](_page_21_Picture_5.jpeg)

## **Webinar Evaluation**

![](_page_22_Picture_1.jpeg)

#### At the end of today's webinar, we ask that you please take a moment to complete our survey:

**<https://www.research.net/s/TFLwebinar>**

![](_page_22_Picture_4.jpeg)

![](_page_22_Picture_5.jpeg)